# **SOP:** IRB Membership Removal

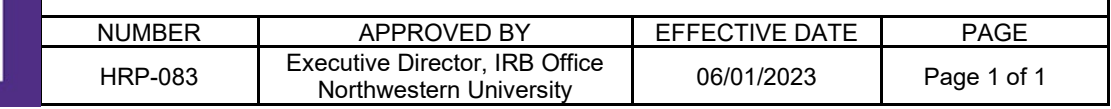

#### **1 PURPOSE**

- $1.1$ This procedure establishes the process to remove an IRB member.
- $1.2$ The process begins when an IRB member resigns or is removed from one or more IRBs. This procedure also applies if an individual is a member of more than one IRB and is being removed from some, but not all IRBs.
- $1.3$ The process ends when the IRB registration is updated.

### **2 PREVIOUS VERSION**

 $2.1$ Revised from previous version dated 06/18/2021

## **3 POLICY**

- $3.1$ The Institutional Official or designee may remove IRB members, alternate members, IRB chairs, and vice chairs with consultation from the IRB Executive Director, IRB Manager, and IRB chair(s).
- $3.2$ IRB rosters are maintained using the "DATABASE: IRB Roster (HRP-601)."

## **4 RESPONSIBILITIES**

IRB Office staff members carry out these procedures.  $4.1$ 

## **5 PROCEDURE**

- $5.1$ Remove the individual from "DATABASE: IRB Roster (HRP-601)."
- $5.2$ If the IRB Member has resigned, prepare a "TEMPLATE LETTER: IRB Member Appreciation Letter (HRP-561)," have it signed by the Institutional Official or designee, and send it to the individual.
- 5.3 Update the IRB registration of all affected IRBs.<sup>[1](#page-0-0)</sup>
- $5.4$ File:
	- 5.4.1 DATABASE: IRB Roster (HRP-601)
	- 5.4.2 TEMPLATE LETTER: IRB Member Appreciation Letter (HRP-561)
- $5.5$ Remove the individual's "Committee Member" role in the eIRB+ system 5.5.1 If applicable, update the "Update Eligible Designated Reviewers" activity.

### **6 MATERIALS**

- $6.1$ DATABASE: IRB Roster (HRP-601)
- $6.2$ SOP: IRB Member Addition (Appointment and Reappointment) (HRP-082)
- 6.3 TEMPLATE LETTER: IRB Member Appreciation Letter (HRP-561)
- WORKSHEET: IRB Composition (HRP-304)

### **7 REFERENCES**

- $7.1$ 45 CFR §46.107, 45 CFR §46.103(b)(3), 45 CFR §46.115(a)(5)
- 21 CFR §56.107, 21 CFR §56.115(a)(5)  $7.2$

<span id="page-0-0"></span><sup>&</sup>lt;sup>1</sup> Se[e http://www.hhs.gov/ohrp/assurances/.](http://www.hhs.gov/ohrp/assurances/) Use the Web site: [http://ohrp.cit.nih.gov/efile/.](http://ohrp.cit.nih.gov/efile/)